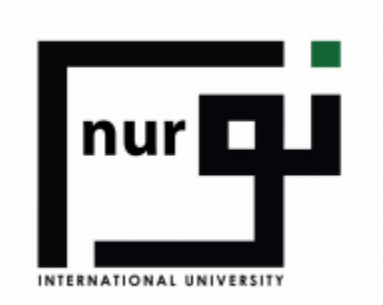

# **NIU**<br>**E-Learning**<br>Student Guide On how to access and Learn Online

2010年

## n NIU LMS: Log in to the site  $\times$  +  $\overline{\nabla} = \mathbf{0} \times$  $\begin{array}{c|c|c|c|c} \hline \textbf{0} & \textbf{0} & \textbf{0} & \textbf{0} & \textbf{0} & \textbf{0} \\\hline \end{array}$ C 88 | S 
● Not secure Ims.niu.edu.pk/login/index.php □ YoungAgain 
 L' CampusSolution (Li... □ Axure □ LowCarbFittness C Color Names-HT... □ EHR □ EmailPolicy / • IT functions outso... 
 The CampusSolution (Li... □ Axure □ LowCarbFittness C Color Names-HT... □ EHR □ EmailP  $nur$ Forgotten your username or Username password? Password Cookies must be enabled in your browser ?  $\Box$  Remember username Some courses may allow guest access Log in Log in as a guest You are not logged in. Home Data retention summary Get the mobile app

**ZZ | MIS**

 $\blacksquare$ 

# Access the Portal <http://lms.niu.edu.pk/login/index.php>

Go to the above mentioned link

Enter your User name

Enter your password

Click on Login

After the login you will move to main dashboard

## NOTE:

For Username and password contact student affairs department Or MIS

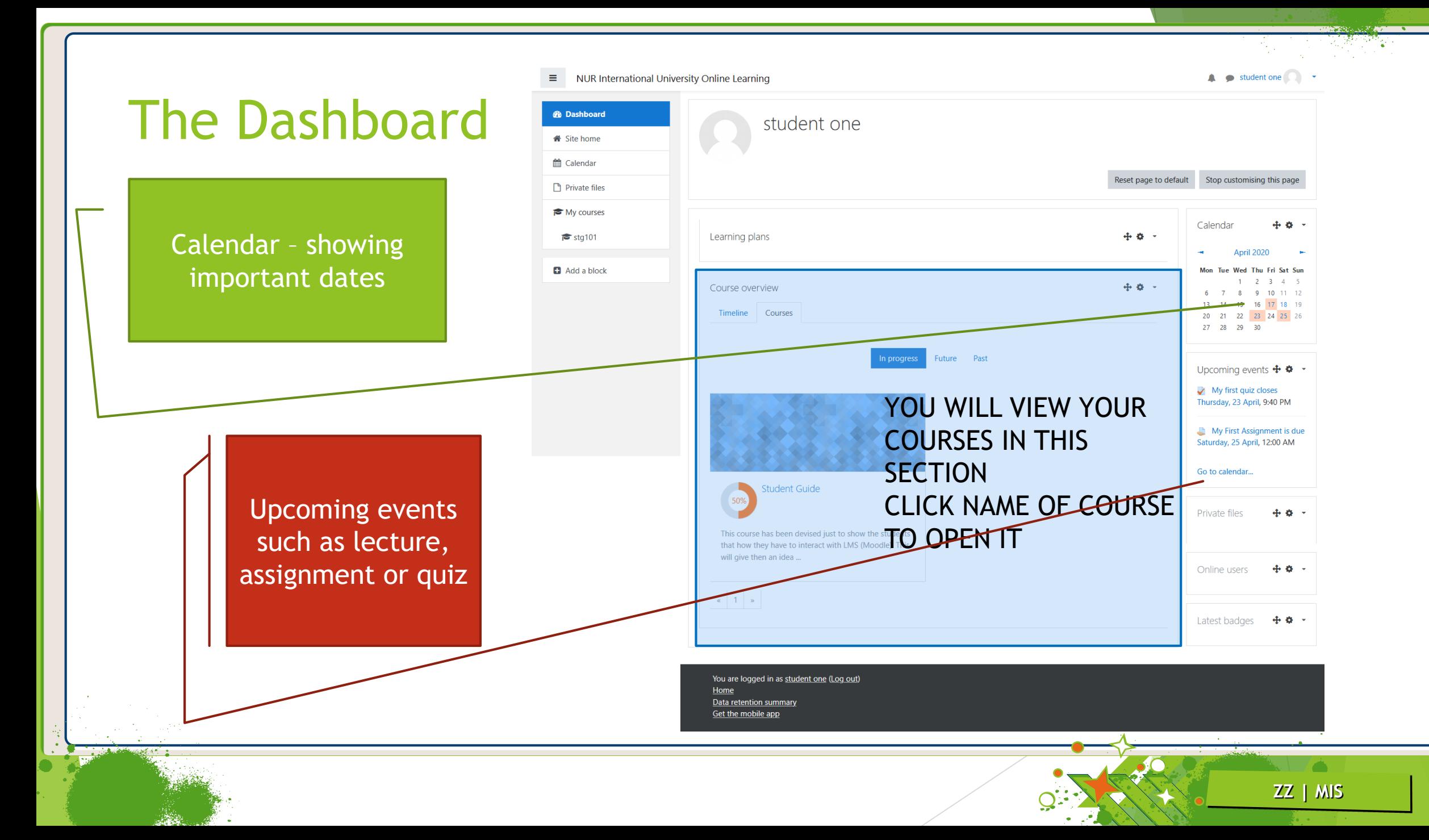

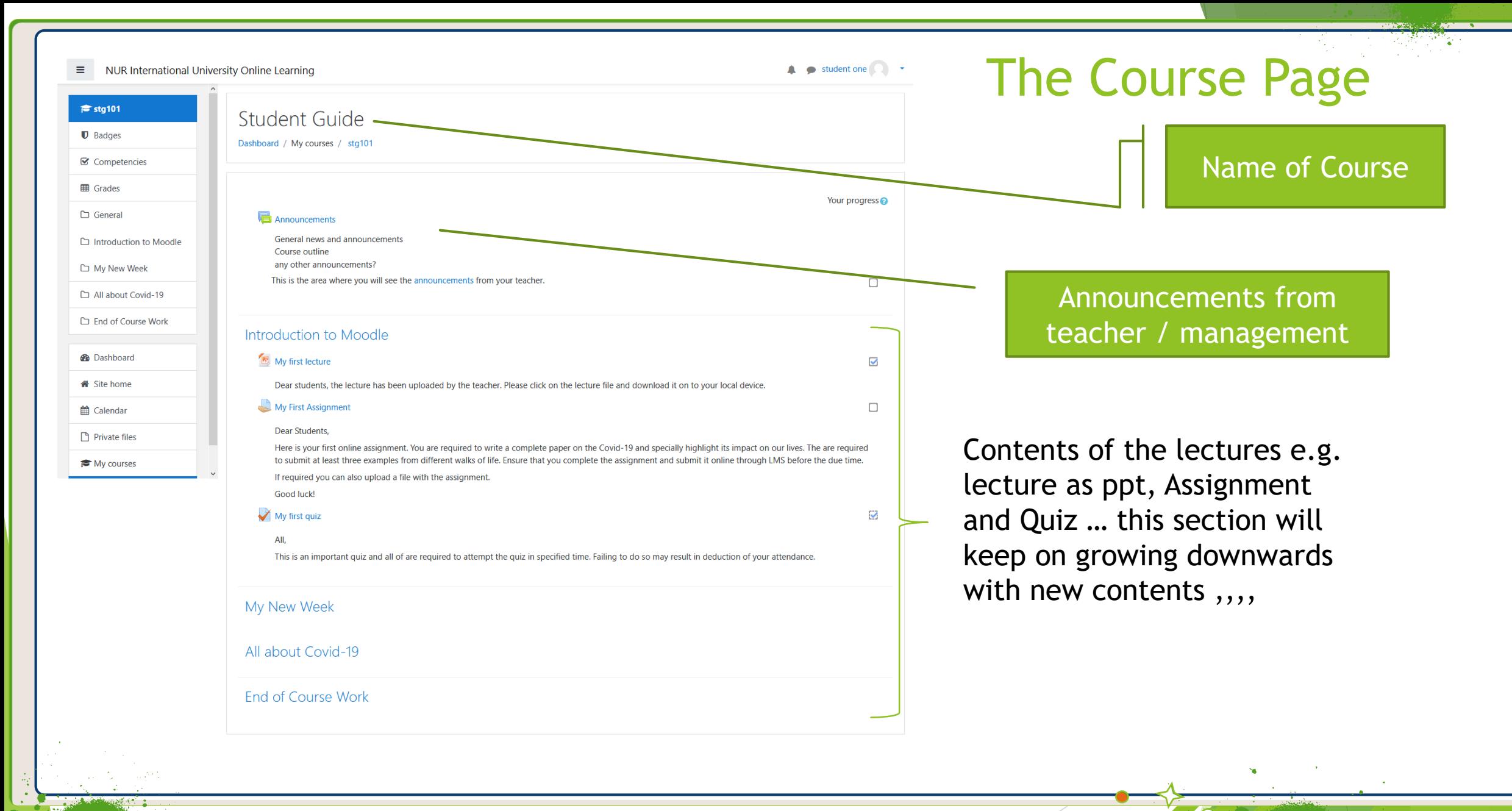

## **ZZ | MIS**

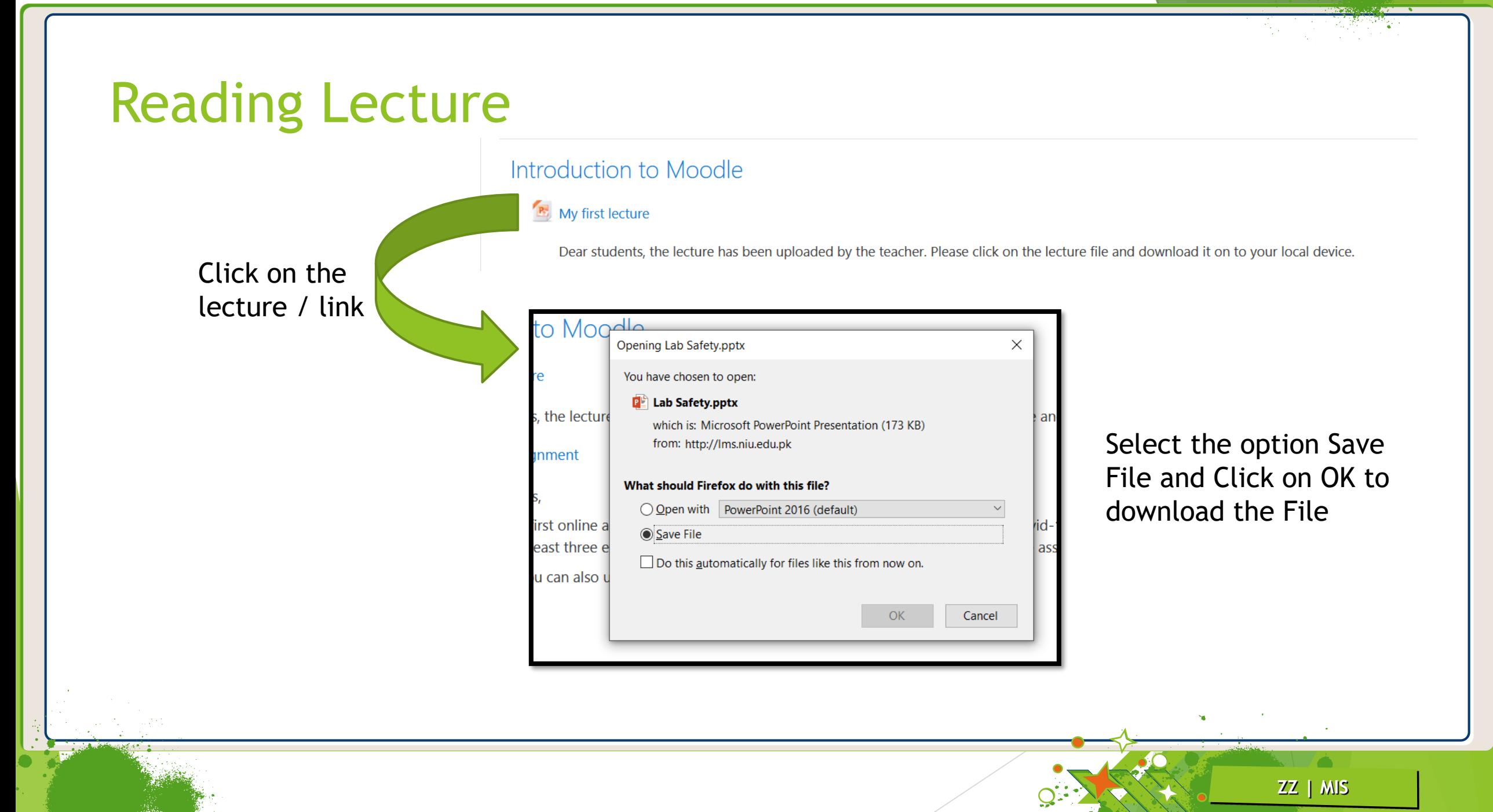

# Submit Assignment

## My New Week

## My First Assignment

#### Dear Students,

You are required to complete the assignment and upload it in the portal before Due date.

#### Assignment:

Write about social impacts created by Covid-19 on our lives and what positive changes did it bring to our lives or to the world?

1. Click on the Assignment

#### Dear Students.

You are required to complete the assignment and upload it in the portal before Due date.

Assignment:

Write about social impacts created by Covid-19 on our lives and what positive changes did it bring to our lives or to the world?

### Submission status

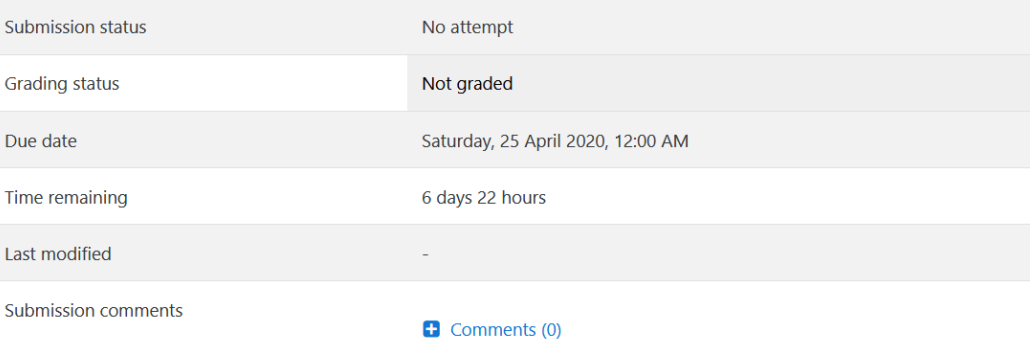

Add submission

You have not made a submission yet

2. A new page

will open

**ZZ | MIS**

# 3. Click on the button "Add Submissions" a new page will open

# Submit Assignment ..

You can write the answer in this may not show this area instead

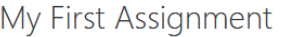

Dear Students.

You are required to complete the assignment and upload it in the portal before Due date.

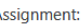

Write about social impacts created by Covid-19 on our lives and what positive changes did it bring to our lives or to the world?

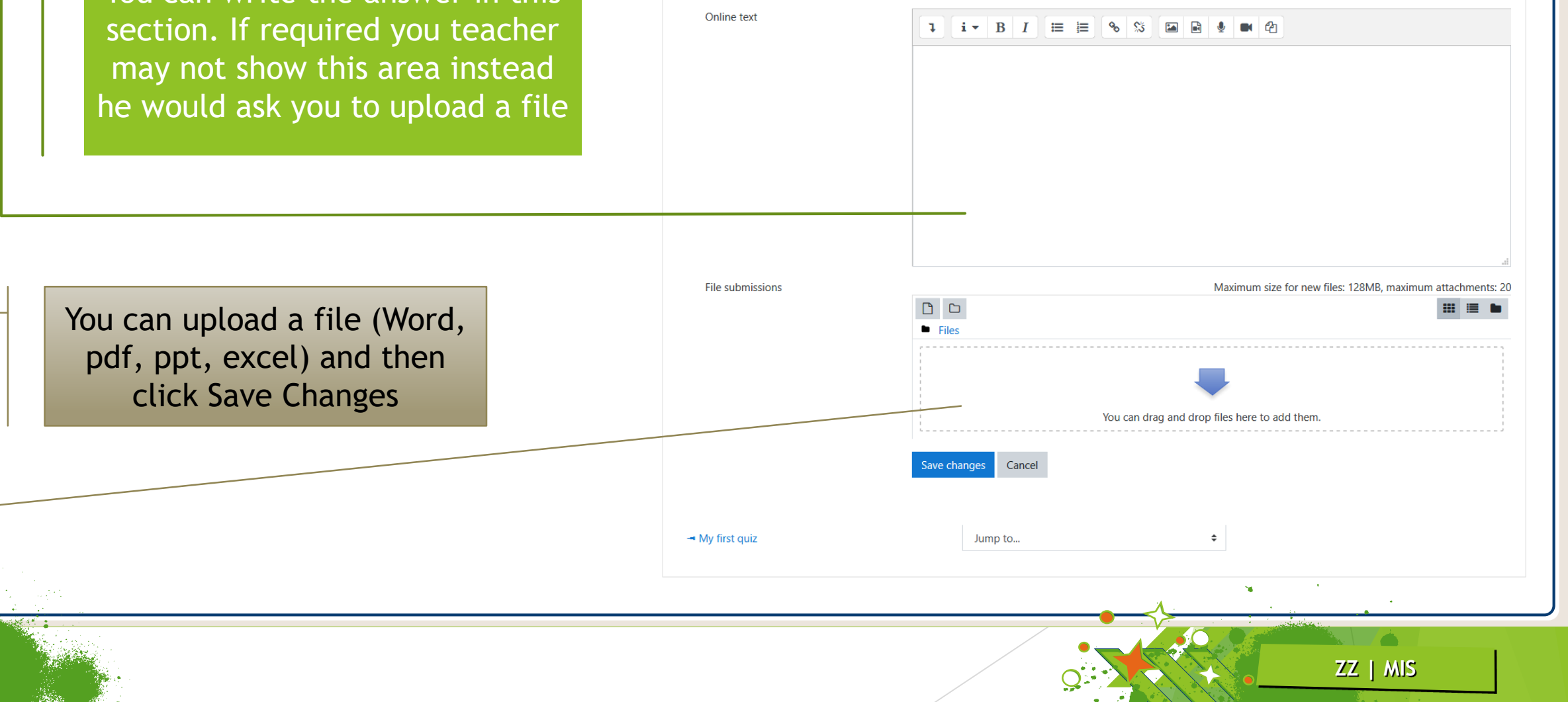

# Submit Assignment

You will see the message that your assignment has been submitted. You can still Edit your submission until the Due Date is over.

# Submission status

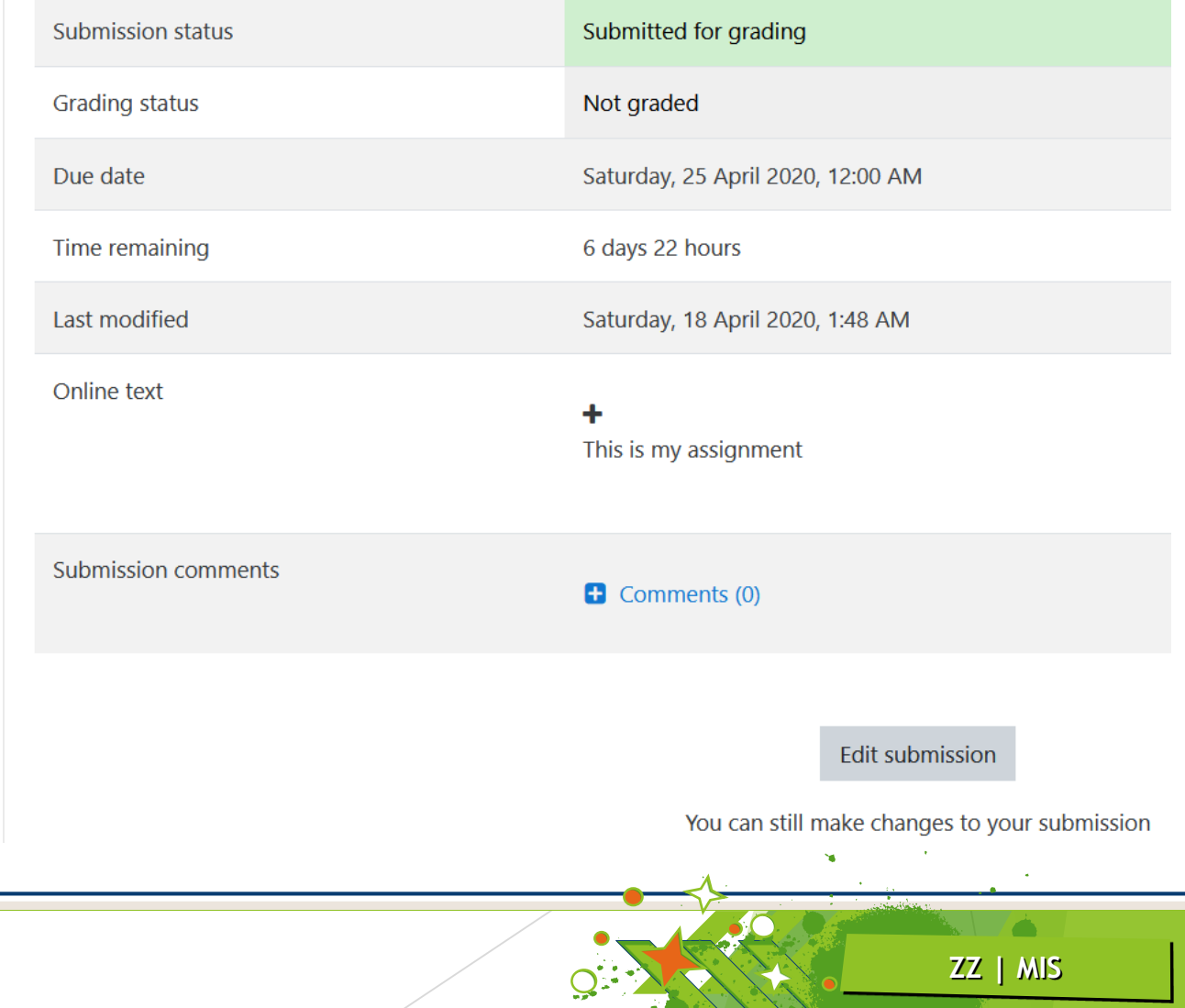

# Attempt a Quiz My first quiz Click on the Quiz All, This is an important quiz and all of are required to attempt the quiz in specified My first quiz All, This is an important quiz and all of are required to attempt the quiz in specified time. Failing to do so may result in deduc Attempts allowed: 1 This quiz opened at Friday, 17 April 2020, 9:00 PM Note:

Students will not be able to start the quiz before the allowed time.

This quiz will close on Thursday, 23 April 2020, 9:40 PM. Time limit: 25 mins Start the Quiz Attempt quiz now

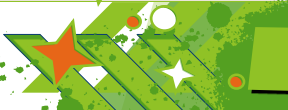

**ZZ | MIS**

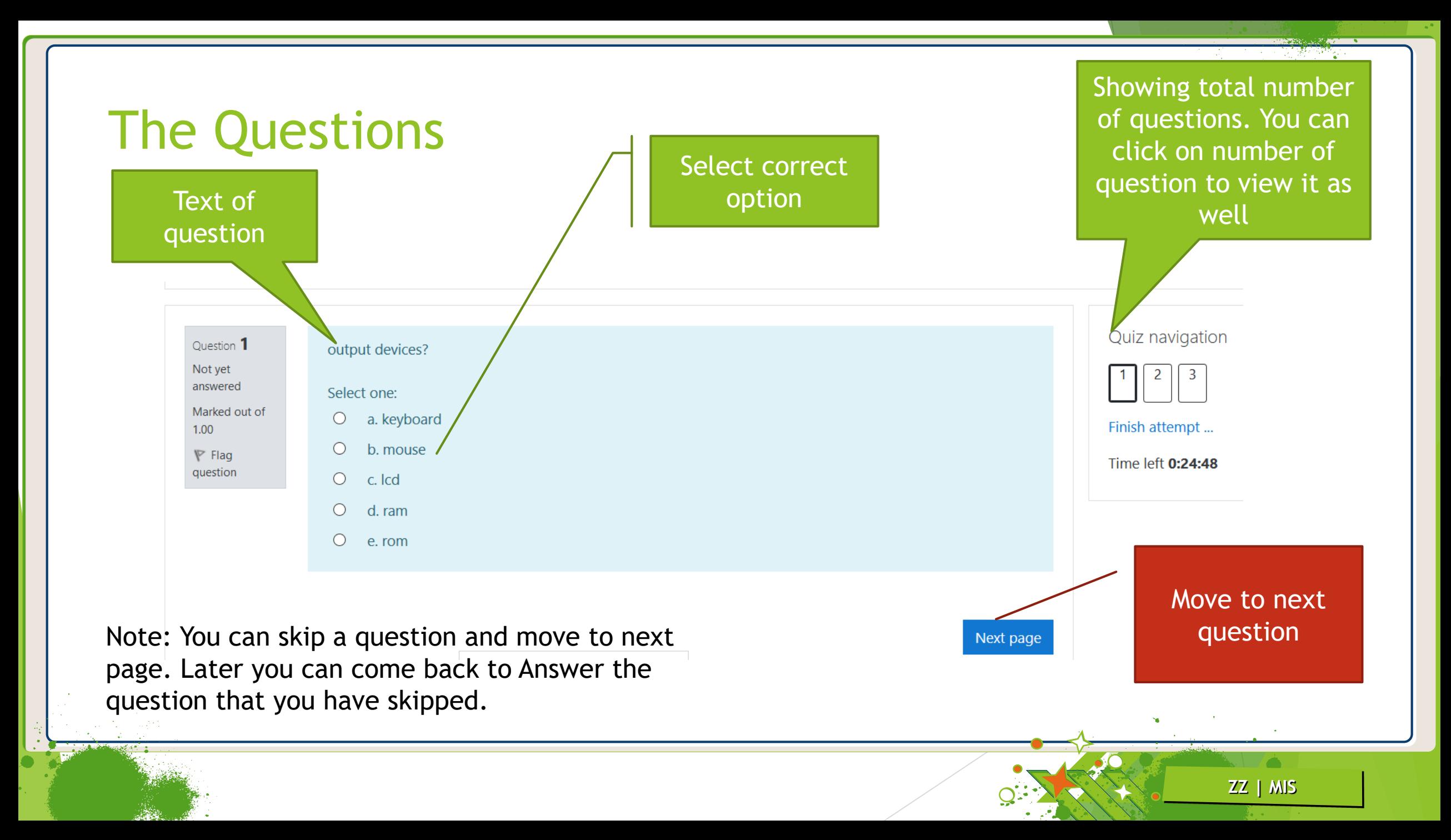

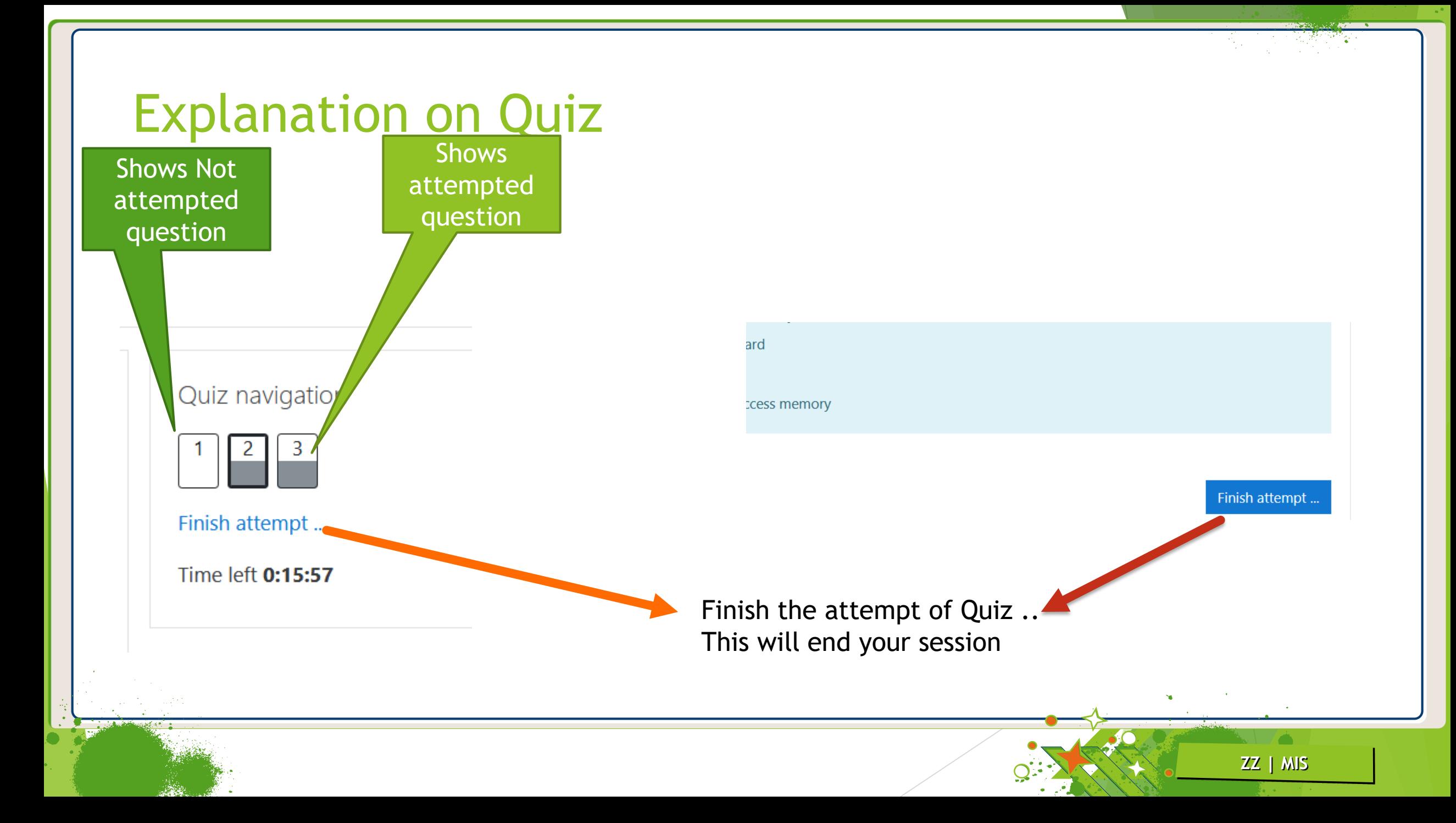

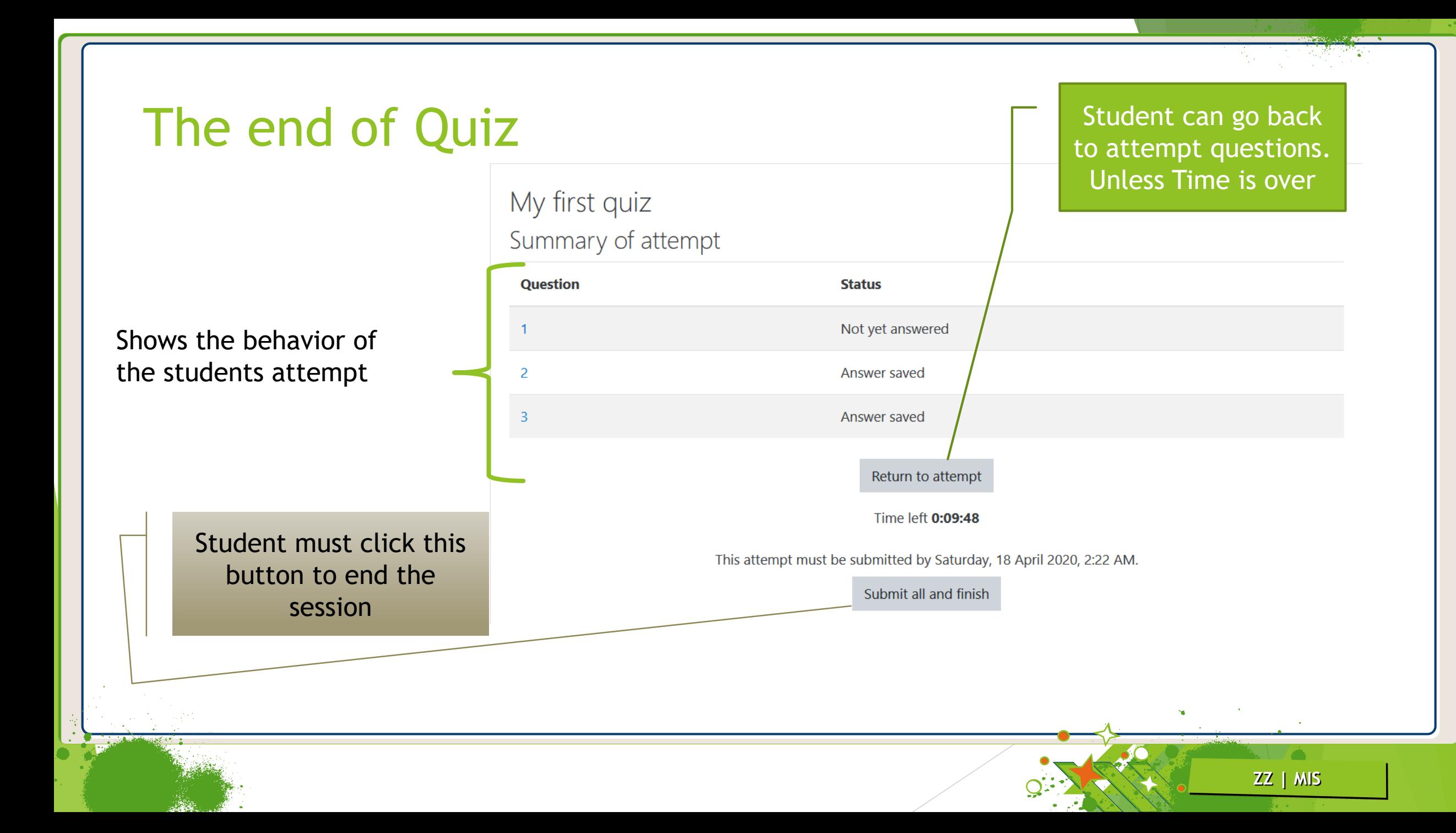

# Some Instructions

- Change you password and keep it safe with you
- If someone uses your password to submit assignment or quiz, the institute will not take responsibility of misbehave, wrong answers any other wrong doing on part of you. You will be considered as responsible for such events.

**ZZ | MIS**

- ▶ You have to ensure that you don't wait until the end of time to submit assignments, you should do it as soon as possible to avoid any mishaps / accidents such as non availability of electricity or internet.
- In case you forget your password, contact Student Affairs department

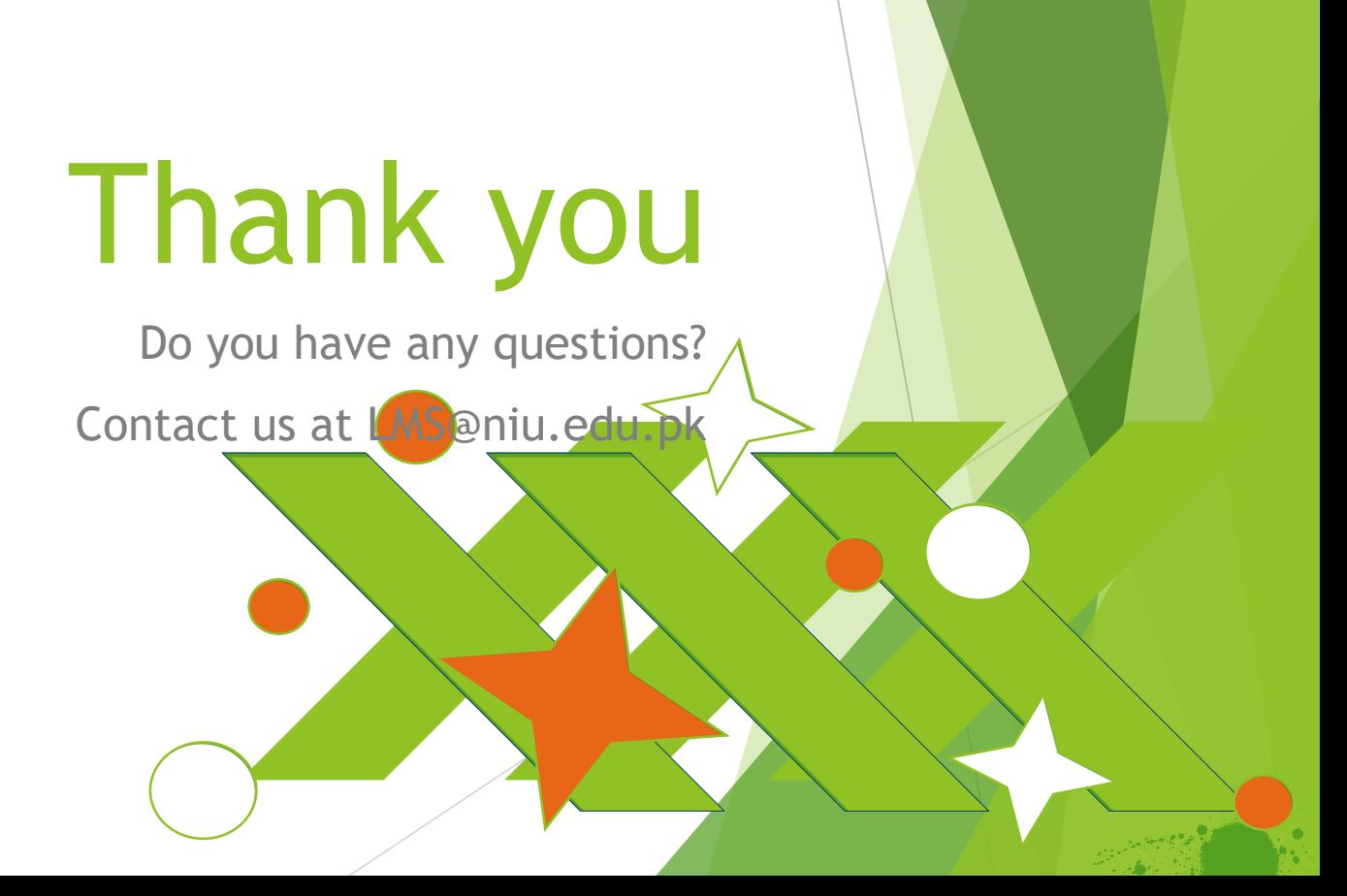